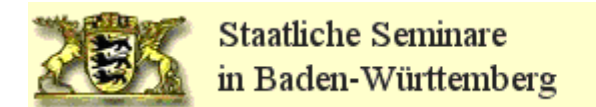

## **Einverständniserklärung - Kursraummitglieder**

(Stand: 30. August 2011)

Als Moodle-Kursraummitglied werde ich bei der Nutzung des unten genannten Moodle-Kursraumes

auf dem **Seminar- Moodle-Server** Folgendes beachten:

- Der Kursraum steht ausschließlich den folgenden Personenkreisen zur Verfügung:
	- Lehrkräften sowie Referendare im Zusammenhang mit der Ausbildung am Seminar.
	- Ausbildungslehrer im Zusammenhang mit der Ausbildung am Seminar bzw. weitere Personen, die eine vergleichbar Funktion wahrnehmen (z.B. Moodlekurs Schulpraxis: Die ausbildende Lehrer betreuen die Referendare in ihren Unterrichtsvorbereitungen bzw. in den begleitenden Seminarveranstaltungen.)
	- Die Nutzung dieser Plattform mit Schülerinnen und Schülern ist grundsätzlich untersagt.
- Der Kursraum sollte aus datenschutzrechtlichen Gründen nur mit einem sicheren, nicht trivialen, persönlichen Passwort genutzt werden. Ich beachte die Hinweise des Landesbeauftragten für Datenschutz Baden-Württembergs unter <http://www.baden-wuerttemberg.datenschutz.de/service/lfd-merkblaetter/passwort.htm> sowie auf dem Lehrerfortbildungsserver unter <http://lehrerfortbildung-bw.de/netz/muster/verfahrensverzeichnis/Passwortregeln.pdf>
- Als Kursraummitglied werde ich die geltenden rechtlichen Bestimmungen, insbesondere des Urheberrechtes und des Datenschutzes einhalten (siehe<http://lehrerfortbildung-bw.de/sueb/recht/> sowie [http://lehrerfortbildung-bw.de/sueb/recht/urh/checkl/kursraum.pdf\)](http://lehrerfortbildung-bw.de/sueb/recht/urh/checkl/kursraum.pdf).
- Sobald ich Kenntnis erlangt habe, dass rechtswidrige Inhalte im Kurs gespeichert werden, werde ich die/den Moodle-Kursraumverantwortliche/-n unverzüglich darüber informieren.
- Sicherungsdateien mit personenbezogenen Daten dürfen nur verschlüsselt aufbewahrt werden (siehe [http://lehrerfortbildung-bw.de/werkstatt/sicherheit/stickcrypt/tc/\)](http://lehrerfortbildung-bw.de/werkstatt/sicherheit/stickcrypt/tc/).
- Sicherungen mit personenbezogenen Daten müssen spätestens ein Jahr nach Kursende gelöscht werden.

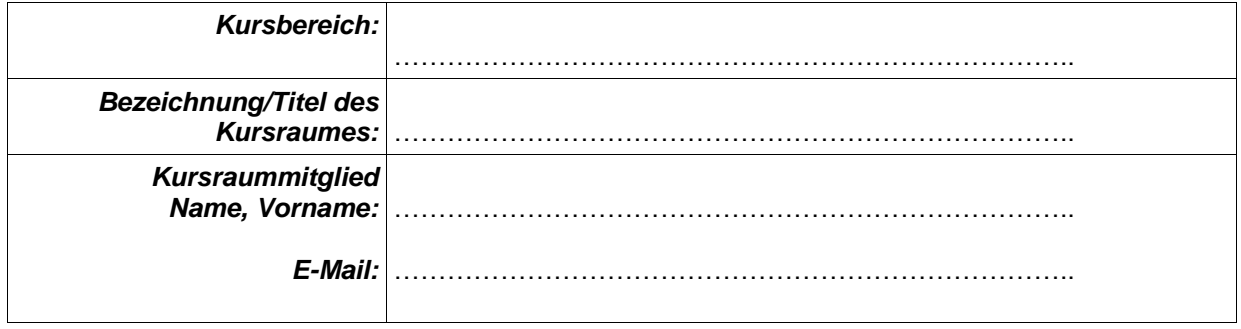

Ort, Datum: Unterschrift: